## **2024** ! )

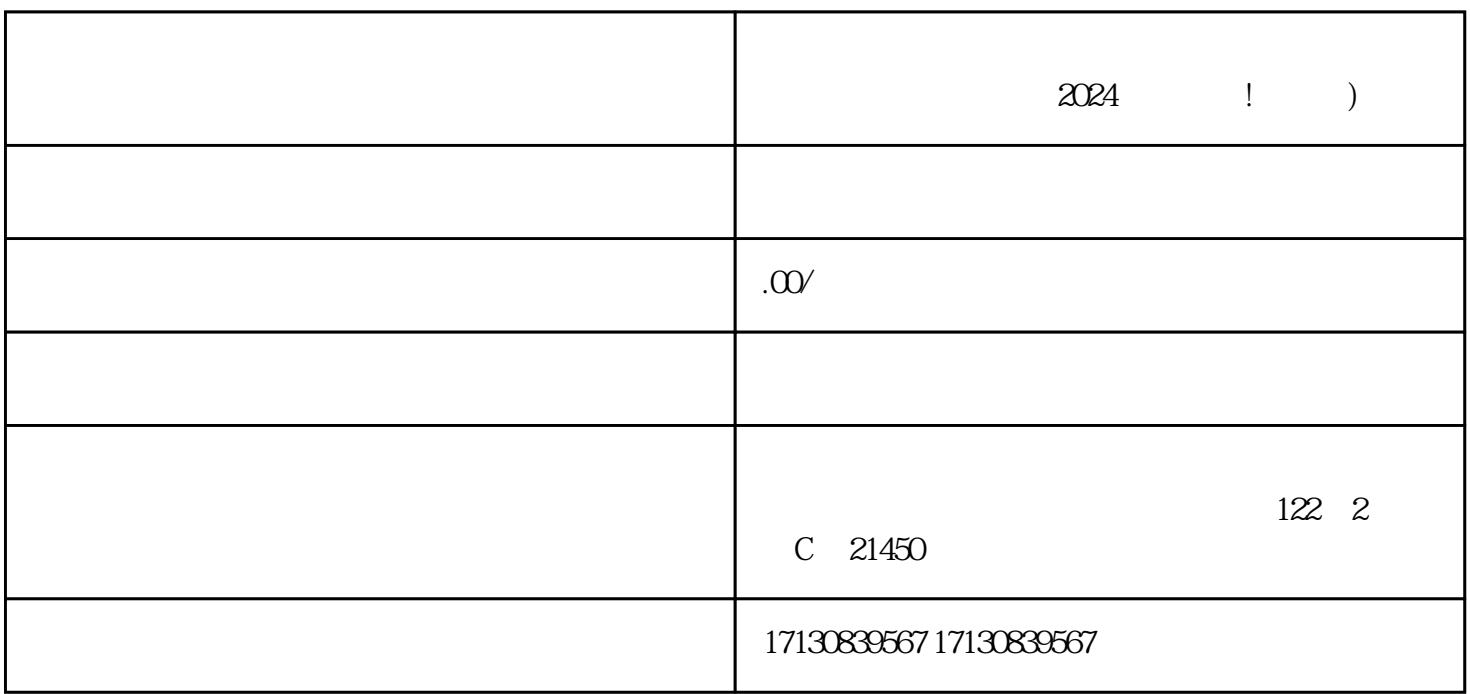

 $\chi$ himing  $\chi$ 

 $\frac{a}{a}$  ,  $\frac{b}{a}$  ,  $\frac{c}{a}$  ,  $\frac{c}{a}$  ,  $\frac{c}{a}$  ,  $\frac{c}{a}$  ,  $\frac{c}{a}$  ,  $\frac{c}{a}$  ,  $\frac{c}{a}$ 

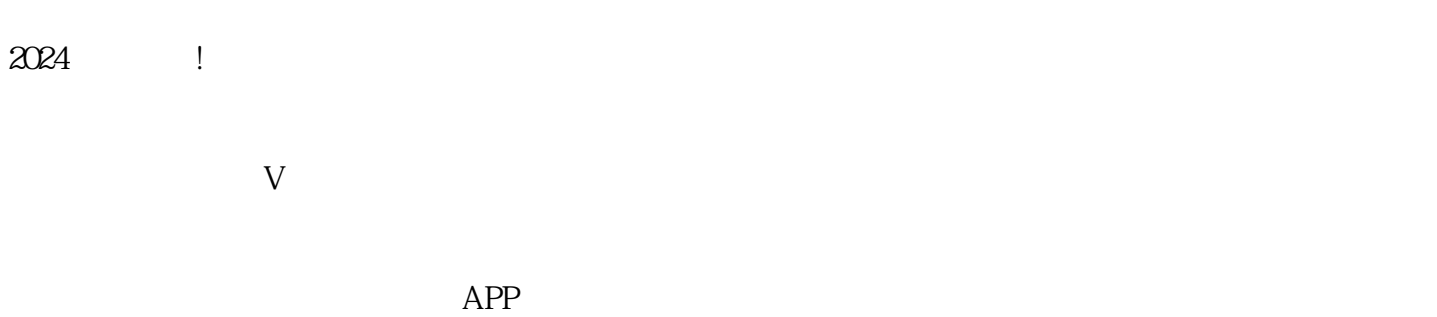

 $APP$ 

 $APP$ 

中心"。

 $V$ 

zhiming

台是商家进行品牌推广的zuijia选择之一。通过抖音小店,商家可以在抖音上开展直播带货、发布商品、  $\lambda$ zhiming  $\lambda$ 

 $V$ 

 $APP$  $\alpha$  , and  $\beta$ 

 $10$ 

在个人主页右上角的"设置"图标中,选择"创作中心"下的"收益管理",再点击"小店"按钮,按

 $2-7$